## imprentasmetros

## **Instrucciones de cargado de archivos DTF:**

- **Crear documento de 55cm de ancho**
- **Cargar todos archivos que se desee imprimir**
- **Copiar y anidar para aprovechar el máximo espacio**
- **Guardar el archivo en PDF o AI**
- **Indicar en web el número de copias y metros totales**

- **Instrucciones de uso**
- **Plancha 150 ºC**

**Archivo final** 

- **Planchar 8 segundos**
- **Retirar el transfer (en caliente tras dejar 2 o 3 segundos)**
- **Dar segunda planchada de enrte 1 3 segundos**

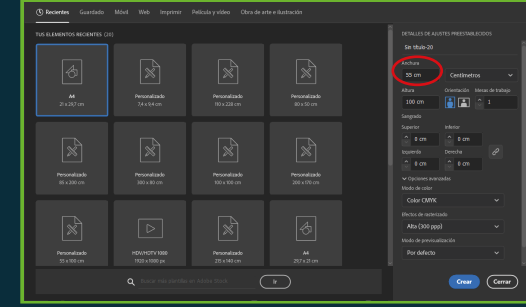

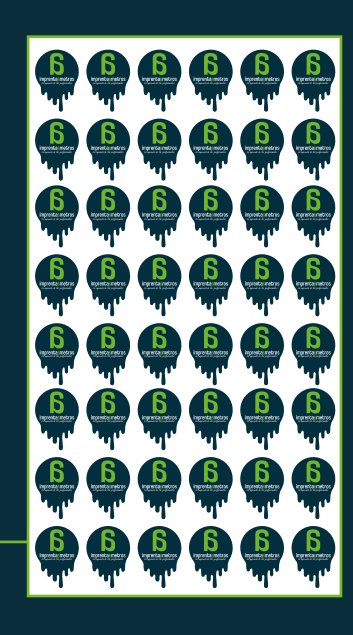